# Weld: A Common Runtime for Data Analytics

**Shoumik Palkar**, James Thomas, **Deepak Narayanan,** Anil Shanbhag\*, Rahul Palamuttam, Holger Pirk\*, Malte Schwarzkopf\*, Saman Amarasinghe\*, Sam Madden\*, Matei Zaharia

Stanford InfoLab, \*MIT CSAIL

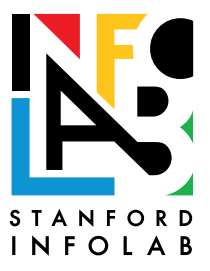

### Motivation

Modern data apps combine many disjoint processing libraries & functions » SQL, statistics, machine learning, … » E.g. PyData stack

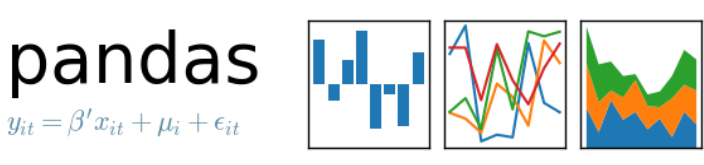

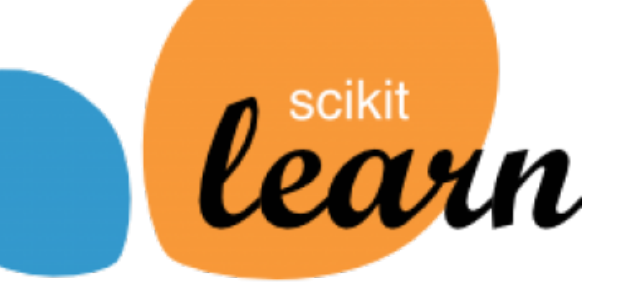

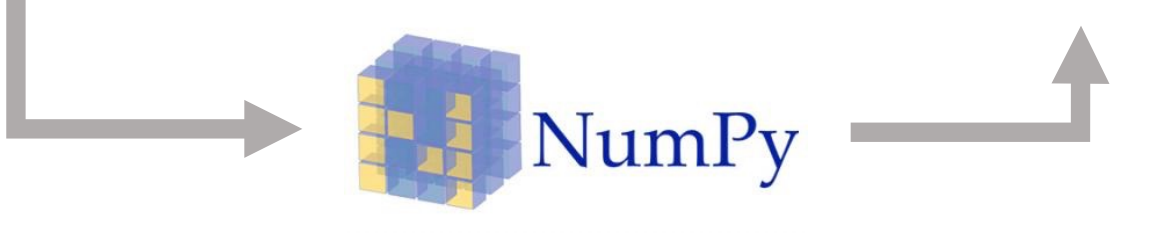

### Motivation

Modern data apps combine many disjoint processing libraries & functions » SQL, statistics, machine learning, … » E.g. PyData stack

+ Great results leveraging work of 1000s of authors

– No optimization across these functions

### How Bad is This Problem?

Growing gap between memory/processing makes traditional way of combining functions worse

data = pandas.parse\_csv(string)

 $filtered = pandas.dropna(data)$ 

avg = numpy.mean(filtered)

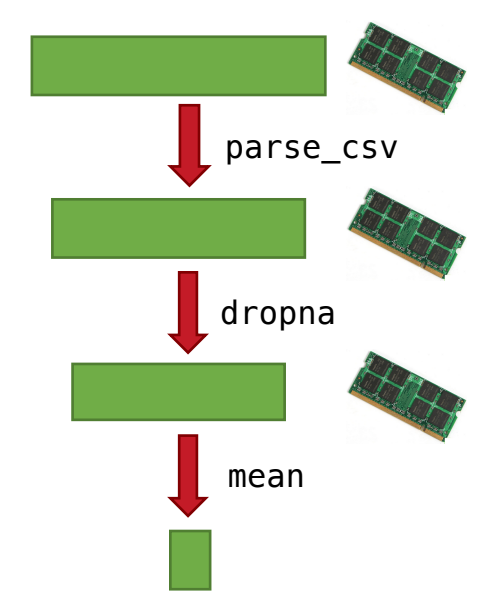

Up to 30x slowdowns in NumPy, Pandas, TensorFlow, etc. compared to optimized C implementation

### Optimizing Across Frameworks

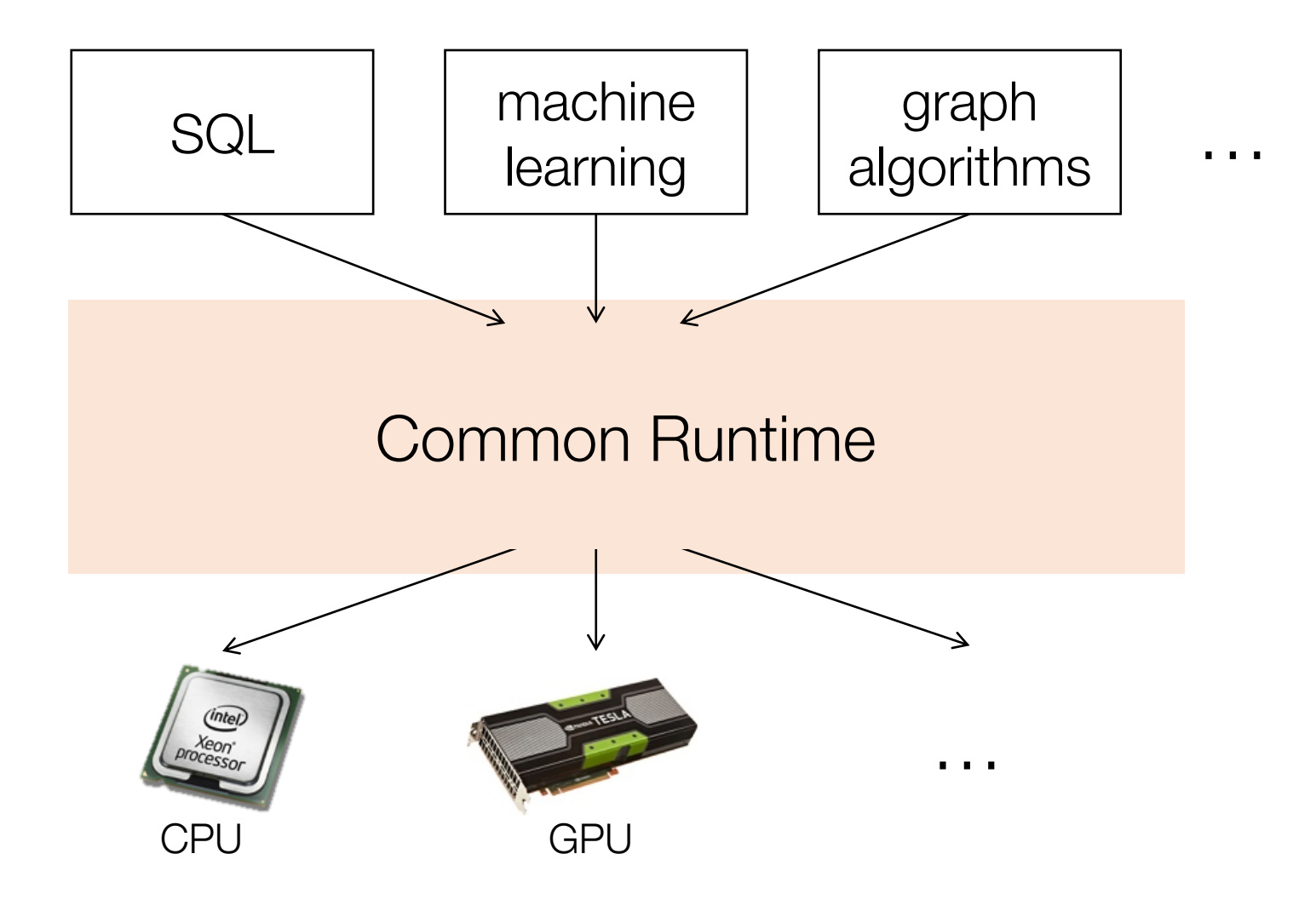

### Optimizing Across Frameworks

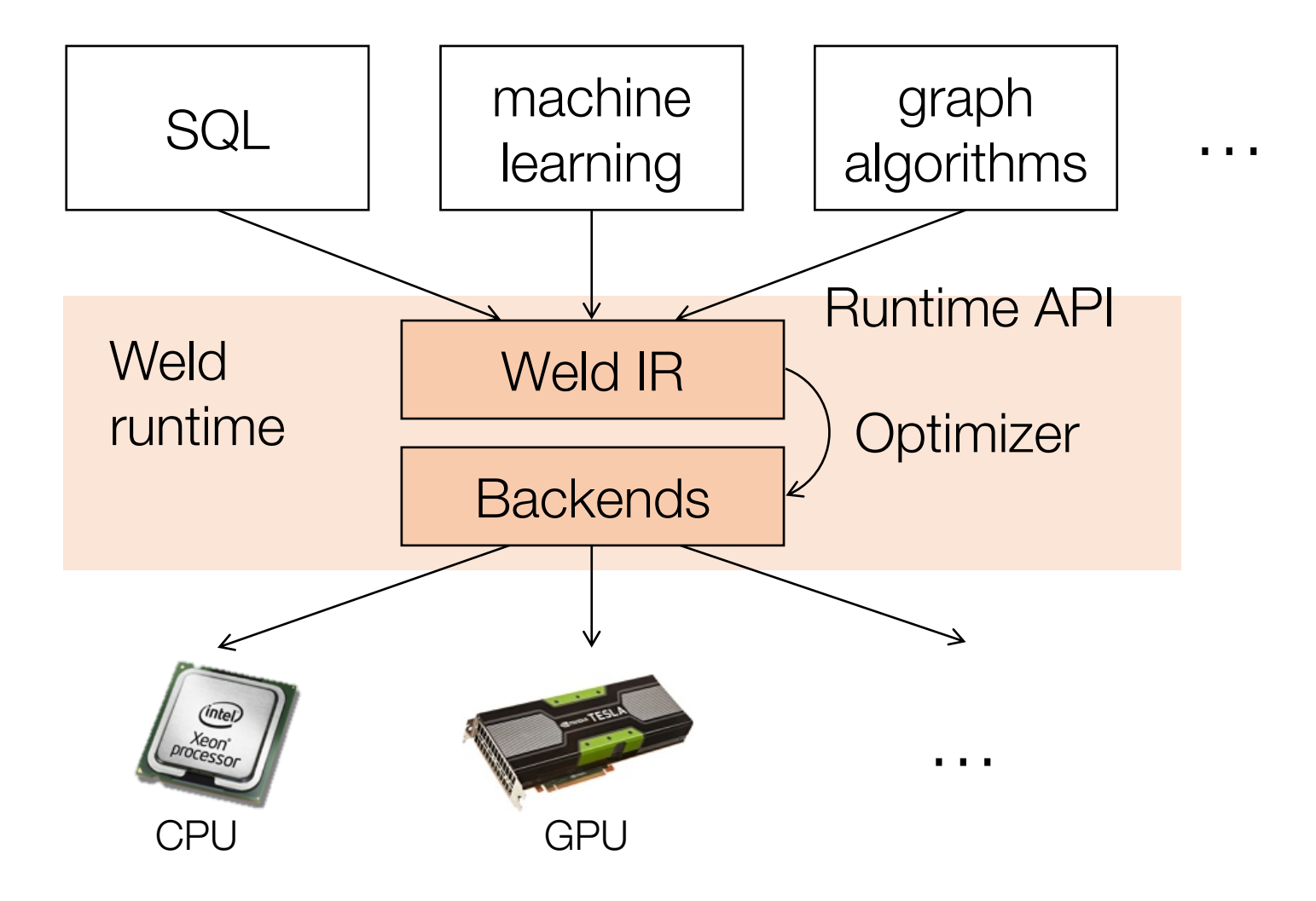

### Integrations

Partial Prototypes of Pandas, NumPy, TensorFlow and Apache Spark

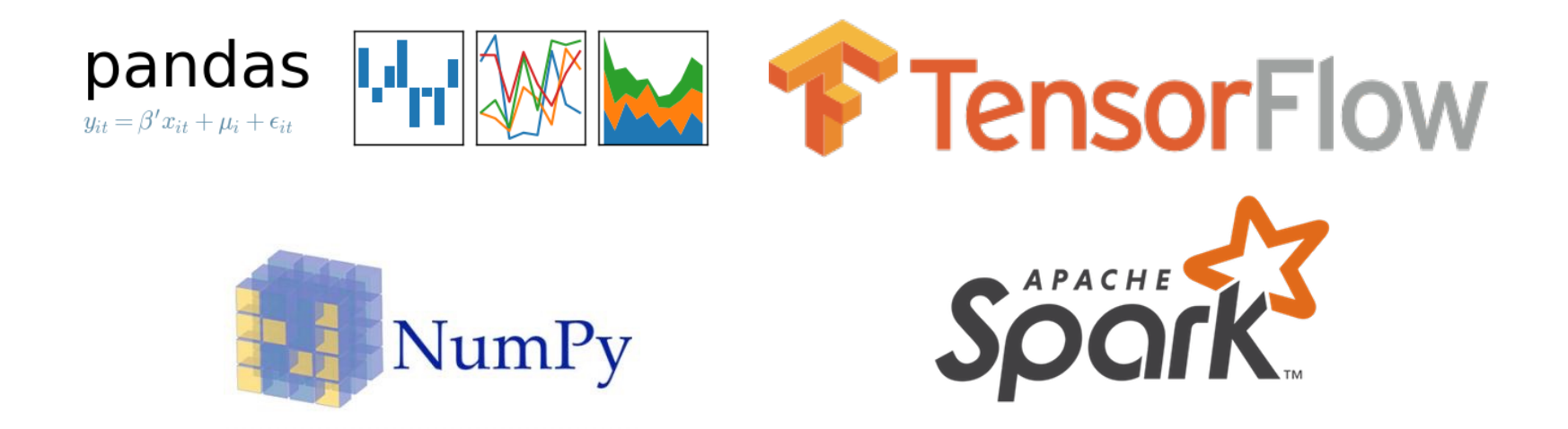

### Existing Libraries  $+$  Weld  $=$  30x

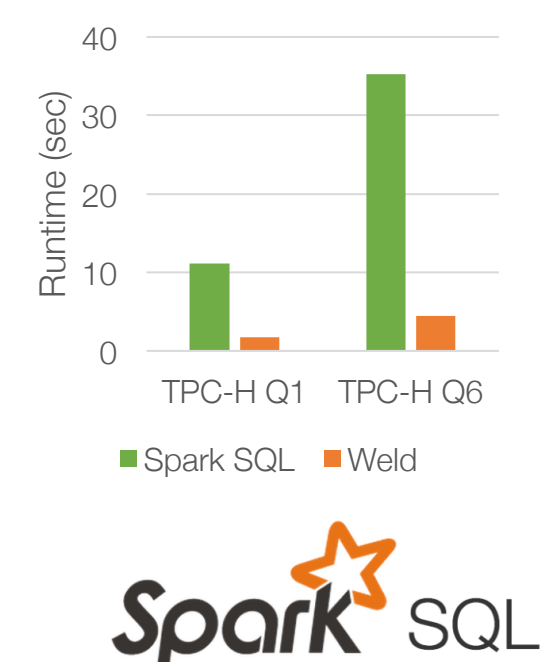

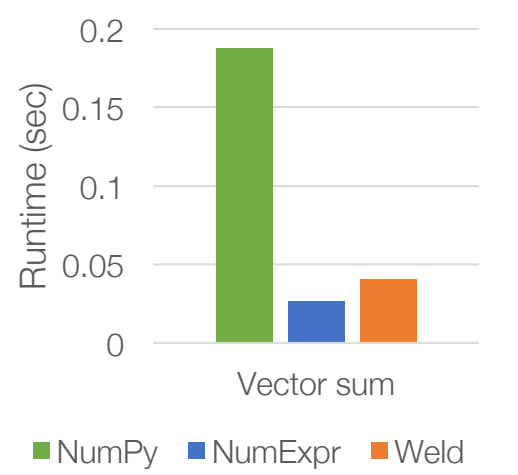

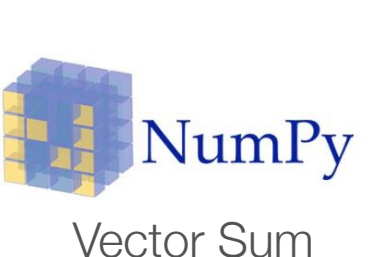

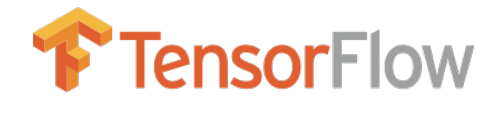

**TensorFlow Weld** 

1T 12T

0.1

1

10

Runtime (sec, log10)

Runtime (sec, log10)

100

1000

TPC-H Vector Sum Logistic Regression

6.8x Faster 4.5x Faster 30x Faster

### Cross libraries  $+$  Weld  $= 290x$

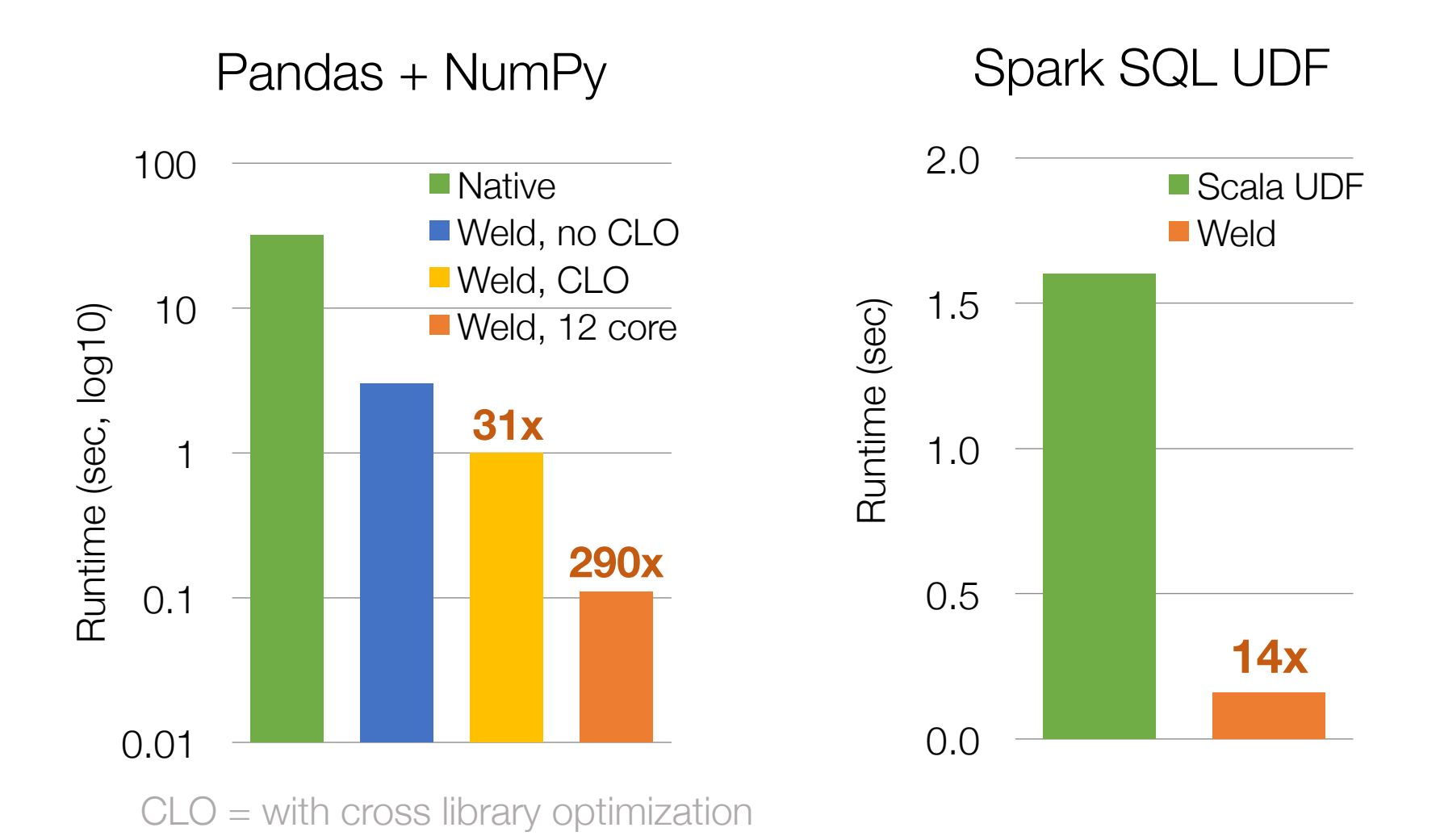

### Integration Effort

Small up front cost to enable Weld integration » 500 LoC

Easy to port over each operator » 30 LoC each

Incrementally Deployable » Weld-enabled ops work with native ops

### Implementation

Around 12K lines of Rust » Fast and safe! Perfect for embedding

Parallel CPU backend using LLVM

GPU support coming soon

## Weld is Open Source!

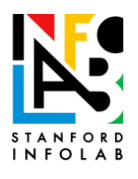

#### Weld

Fast parallel code generation for data analytics frameworks.

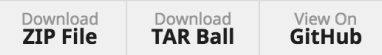

#### **News**

- Weld is being presented at Strata + Hadoop World in San Jose, CA!
- A short position paper describing Weld was presented at CIDR 2017!

#### **Installation and Tutorials**

- Installation Instructions
- Python API Tutorial
- Grizzly: Pandas on Weld
- Support

#### **Motivation**

Weld is a runtime for improving the performance of data-intensive applications. It optimizes across libraries and functions by expressing the core computations in libraries using a small common intermediate representation, similar to CUDA and OpenCL.

Modern analytics applications combine multiple functions from different libraries and frameworks to build complex workflows. Even though individual functions can achieve high performance in isolation, the performance of the combined workflow is often an order of magnitude below hardware limits due to extensive data movement across the functions. Weld's take on solving this problem is to lazily build up a computation for the entire workflow, optimizing and evaluating it only when a result is needed.

Hosted on GitHub Pages - Theme by orderedlist

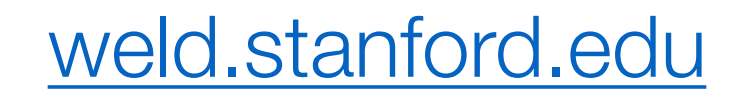

### Rest of This Talk

**Runtime API**: Enabling cross-library optimization

**Weld IR**: Enabling speedups and automatic parallelization

**Grizzly**: Using Weld to build a Faster Pandas

### Runtime API

Uses lazy evaluation to collect work across libraries

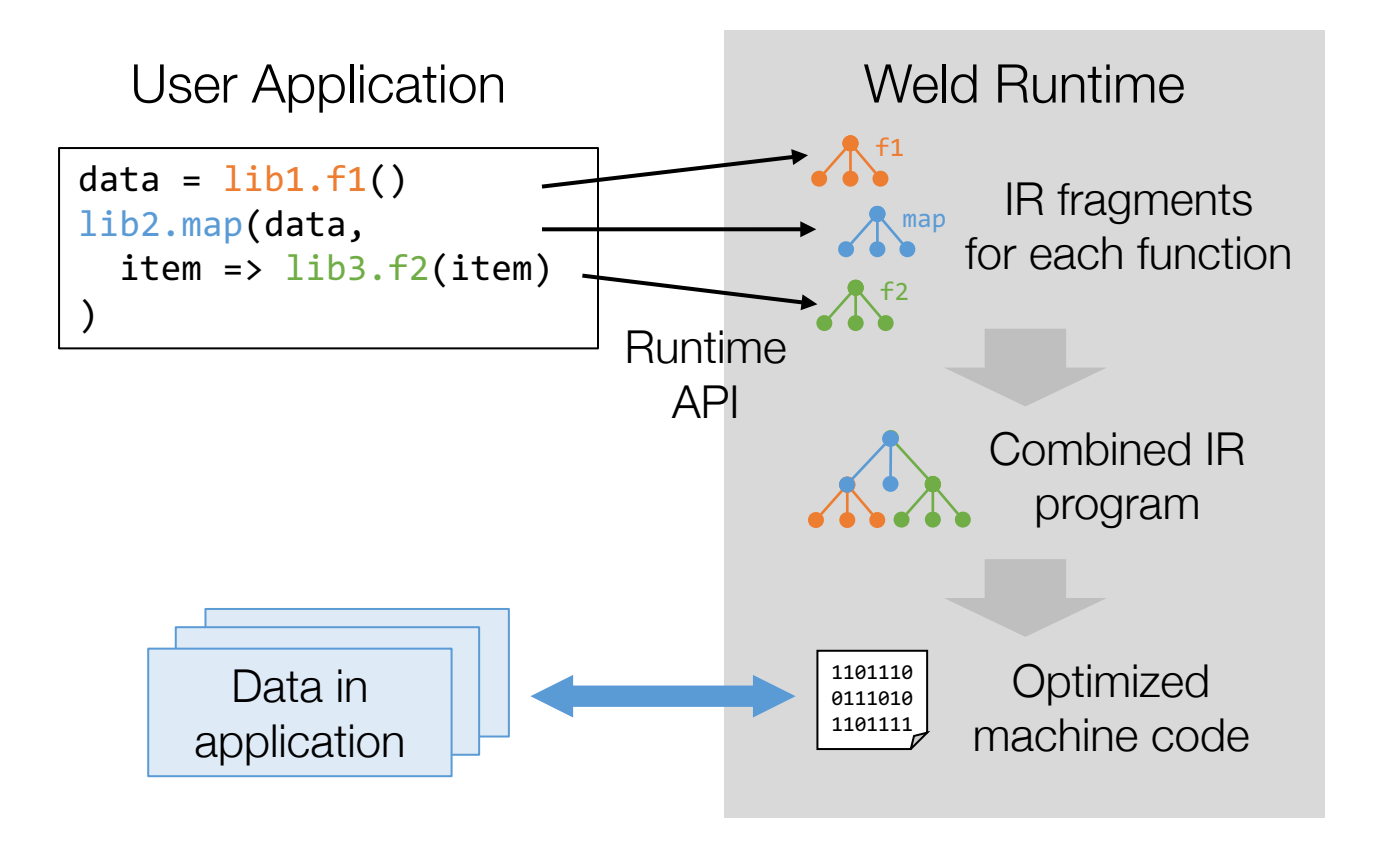

### Weld IR

Designed to meet three goals:

- **1. Generality:** support diverse workloads and nested calls
- 2. Ability to express optimizations: e.g., loop fusion, vectorization, loop tiling
- 3. Explicit parallelism and targeting parallel hardware

### Weld IR: Internals

Small IR with only two main constructs.

**Parallel loops:** iterate over a dataset

**Builders:** declarative objects for producing results » E.g. append items to a list, compute a sum » Can be implemented differently on different hardware

Captures relational algebra, functional APIs like Spark, linear algebra, and composition thereof

### **Examples**

Implement functional operators using builders

```
def map(data, f):
    builder = new vecbuilder[int]
    for x in data:
        merge(builder, f(x))
    result(builder)
```

```
def reduce(data, zero, func): 
    builder = new merger[zero, func]
    for x in data:
        merge(builder, x)
    result(builder)
```
### Example Optimization: Fusion

```
squares = map(data, x => x * x)sum = reduce(data, 0, +)
```

```
bld1 = new vecbuilder[int]
b\,ld2 = new merger[0, +]for x in data:
    merge(bld1, x * x)merge(bld2, x)
```
Loops can be merged into one pass over data

### "Active, agile, hard to out-run, top speed of **35 MPH"**

### Grizzly

A subset of Pandas integrated with Weld

- » Operators ported over including unique, filter, mask
- » Easy to port more!

Same API as native Pandas so zero changes to applications

Transparent single-core and multi-core speedups

### Grizzly in action

#### **import** pandas as pd

```
# Read dataframe from file
requests = pd.read csv('filename.csv')
```

```
# Fix requests with extra digits
requests['Incident Zip'] = requests['Incident Zip'].str.slice(0, 5)
```

```
# Fix requests with 00000 zipcodes
zero_zips = requests['Incident Zip'] == '00000'
requests['Incident Zip'][zero_zips] = np.nan
```

```
# Display unique incident zips
print requests['Incident Zip'].unique()
```
Adapted from http://pandas.pydata.org/pandas-docs/stable/tutorials.html (chapter 7)

### Grizzly in action

**import** pandas as pd, grizzly as gr

```
# Read dataframe from file
raw requests = pd.read csv('filename.txt')requests = qr.DataFrame(raw<sub>requests</sub>)
```

```
# Fix requests with extra digits
requests['Incident Zip'] = requests['Incident Zip'].str.slice(0, 5)
```

```
# Fix requests with 00000 zipcodes
zero_zips = requests['Incident Zip'] == '00000'
requests['Incident Zip'][zero_zips] = np.nan
```

```
# Display unique incident zips
print requests['Incident Zip'].unique().evaluate()
```
Adapted from http://pandas.pydata.org/pandas-docs/stable/tutorials.html (chapter 7)

# Demo

### Conclusion

Changing the interface between libraries can *speed up data analytics applications by 10-100x* on modern hardware

Try out Weld for yourself: weld.stanford.edu

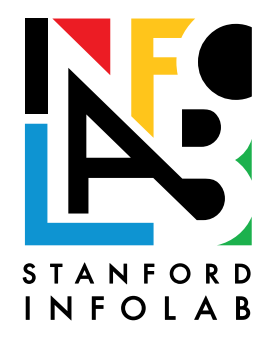